## **Problem Description**

How to record Jobs for Contractors or Builders that are providing a service to their customer

## **Solution**

Contractors can be associated to an order as well as the customer (the contractors customer). It is set up as a Job and the customer and job address are all linked through the contractor section of the invoice.

Note: this article is also publicly available at http://wiki.wws5.com/share/Contractor on Invoice0802211557.html

contractor on invoice0802211557.flv

Created by Charlene Scott at 21/02/2008 3:57:11 PM

From:

https://wiki.windwardsoftware.com/ - Windward Software Wiki

Permanent link:

https://wiki.windwardsoftware.com/doku.php?id=training:contractor\_on\_invoice0802211557

Last update: 2008/02/21 17:00 (16 years ago)

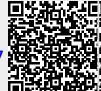